## **Pour gérer vos lots de traitements thermiques directement depuis l'écran tactile**

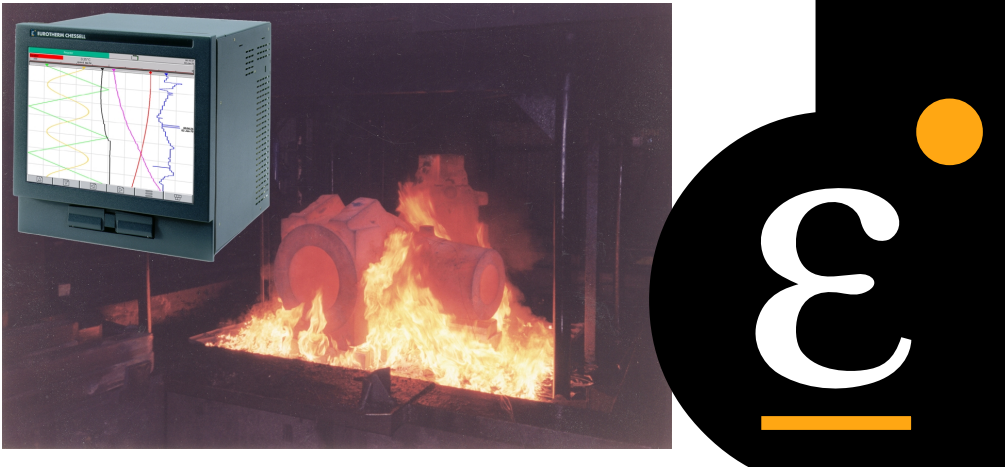

Cette fonctionnalité, disponible sur les enregistreurs de la série 5000, permet de définir lors de la configuration, une interface accessible très simplement à l'opérateur, permettant de saisir jusqu'à 6 champs de 60 caractères à l'aide du clavier tactile.

Chaque intitulé de champ est configuré suivant le besoin spécifique (numéro de lot, nom du client, nom de l'opérateur...). Ces intitulés de champs peuvent comporter jusqu'à 20 caractères.

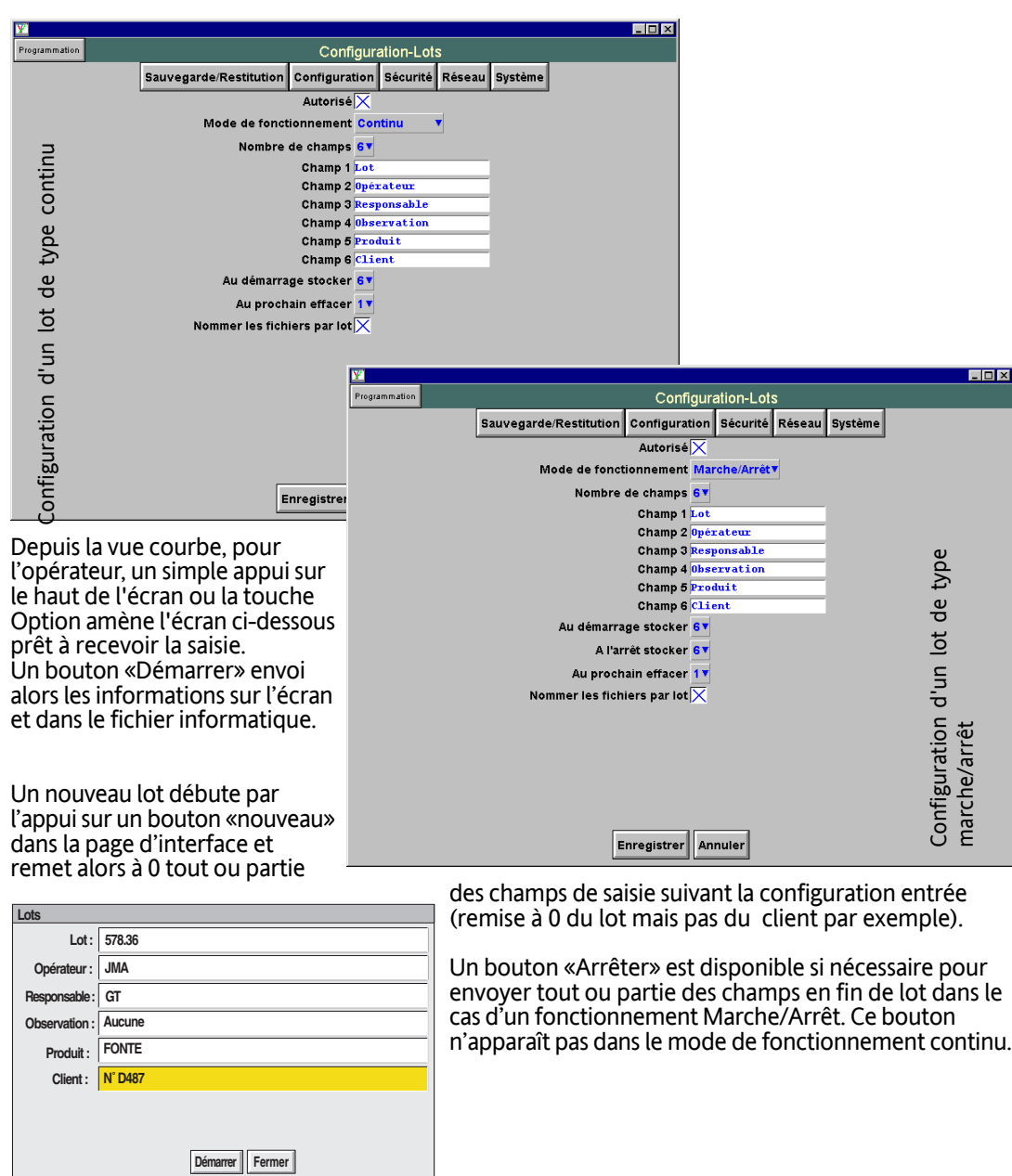

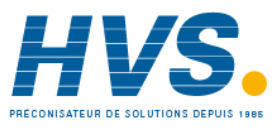

 2 rue René Laennec 51500 Taissy France Fax: 03 26 85 19 08, Tel : 03 26 82 49 29

E-mail:hvssystem@hvssystem.com Site web : www.hvssystem.com

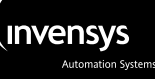

**DAQ 5000**

**Traitement** thermique par lots

## **Exemple de gestion de lots en continu**

Sur l'écran de l'enregistreur, on retrouve toutes les coordonnées des lots avec horodatage. On notera que, sur l'exemple, seul le numéro de lot est modifié au lancement du second traitement car la configuration du paramètre "Au prochain effacer" ne mentionnait que le champ 1.

## **Exemple de gestion de lots en marche/arrêt**

Sur l'écran de l'enregistreur, on retrouve toutes les coordonnées des lots avec horodatage et mention de "Démarrage lot" ou "Arrêt lot". On notera que, sur l'exemple, seul le numéro de lot est modifié au lancement du second traitement car la configuration du paramètre "Au prochain effacer" ne mentionnait que le champ 1. En complément, le champ Observation a été renseigné.

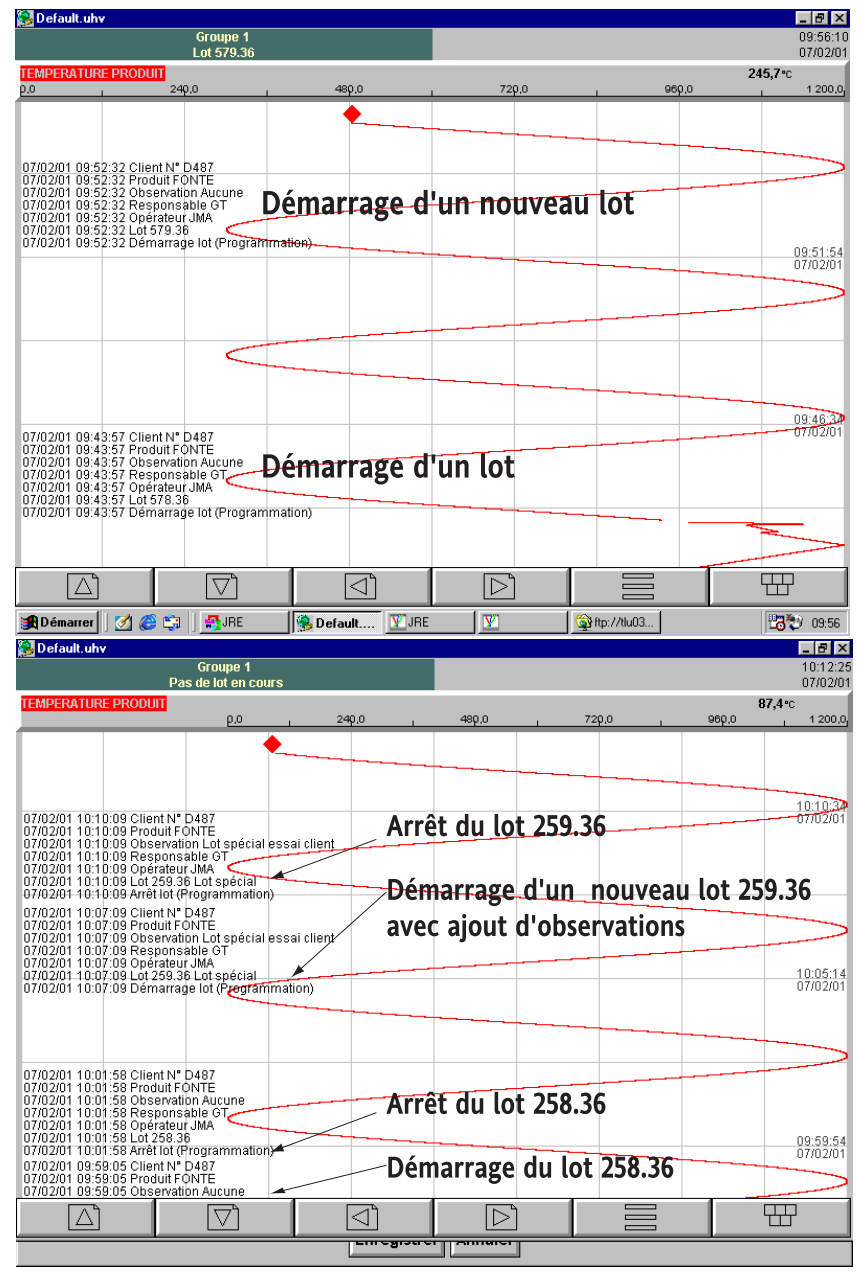

## **Exploitation des lots par review**

Le logiciel PC Review version 2.3 ou > peut ensuite exploiter les courbes lot par lot. Les fichiers sont récupérables via la disquette ou la PCCARD ou via Ethernet.

Si la case 'Nommer les fichiers par lot" est coché en configuration de lot, il est facile de retrouver les fichiers correspondants car ils comportent le nom du lot (ex. : Groupe-1~259-36-Lotspécial~800593010000006F.uhh)

On retrouve les mêmes renseignements que sur l'écran de l'enregistreur.

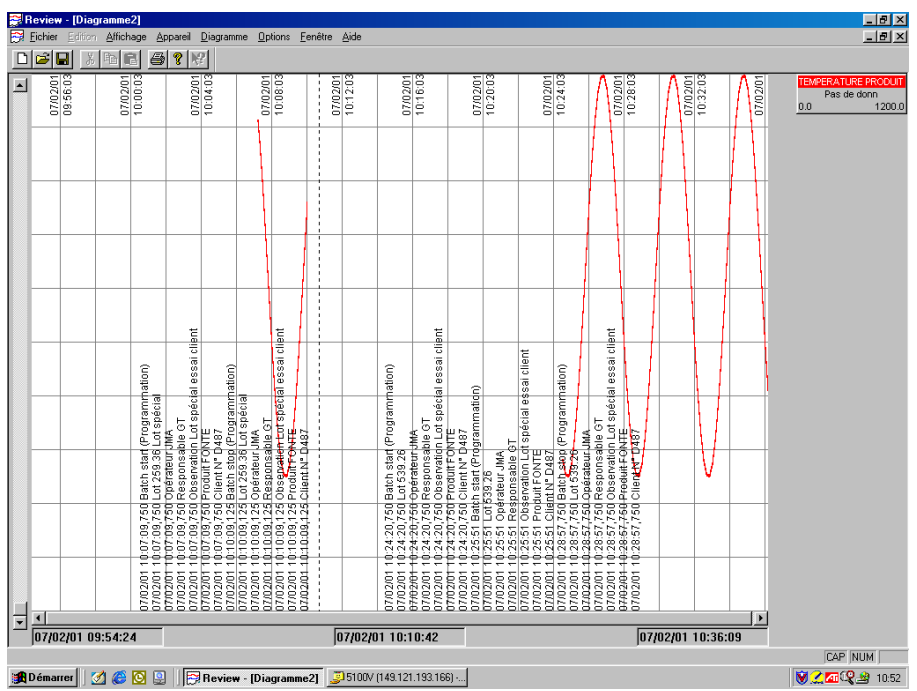

EUROTHERM AUTOMATION SA, Division CHESSELL Parc d'affaires, 6 chemin des Joncs, BP55, 69572 Dardilly Cedex Tél : 04 78 66 55 20 Fax : 04 78 66 55 35